#### 6.037 Lecture 7B

**Scheme Variants** Normal Order Lazy Evaluation Streams

Edited by Mike Phillips & Ben Vandiver Original Material by Eric Grimson & Duane Boning

## Further Variations on a Scheme

Beyond Scheme – more language variants

Lazy evaluation

- Complete conversion normal order evaluator
- Selective Laziness: Streams

**Punchline**: Small edits to the interpreter give us a *new programming language*

## Environment model

#### Rules of evaluation:

- If expression is *self-evaluating* (e.g. a number), just return value
- If expression is a *name*, look up value associated with that name in environment
- If expression is a *lambda*, create procedure and return
- If expression is *special form* (e.g. if) follow specific rules for evaluating subexpressions
- If expression is a *compound expression*
	- Evaluate subexpressions in any order
	- If first subexpression is primitive (or built-in) procedure, just apply it to values of other subexpressions
	- If first subexpression is compound procedure (created by lambda), evaluate the body of the procedure in a new environment, which extends the environment of the procedure with a new frame in which the procedure's parameters are bound to the supplied arguments

# Alternative models for computation

- Applicative Order (aka Eager evaluation): – evaluate all arguments, then apply operator
- Normal Order (aka Lazy evaluation:
	- go ahead and apply operator with unevaluated argument subexpressions
	- evaluate a subexpression only when value is *needed* 
		- to print
		- by primitive procedure (that is, primitive procedures are "*strict*" in their arguments)
		- to test (if predicate)
		- to apply (operator)

## Making Order of Evaluation Visible

- (define (notice x) (display "noticed") x)
- $(+ (notice 52) (notice (+ 4 4))$ noticed noticed  $\Rightarrow 60$

## Applicative Order Example

**(define (foo x) (display "inside foo") (+ x x))**

**(foo (notice 222))** 

**=> (notice 222)**

**=> 222**

**=> (begin (display "inside foo") (+ 222 222))**

We first evaluated argument, then substituted value into the body of the **noticed** | procedure

**inside foo**

**=> 444**

## Normal Order Example

```
(define (foo x)
  (display "inside foo")
  (+ x x))
```

```
(foo (notice 222))
=> (begin (display "inside foo")
             (+ (notice 222)
                (notice 222)))
                                                    From body 
                                                    of foo
```
**inside foo noticed noticed**

As if we substituted the *unevaluated expression* in the body of the procedure

**=> 444**

## Applicative Order vs. Normal Order

```
(define (foo x)
  (display "inside foo")
  (+ x x))
```

```
(foo (notice 222))
```
Applicative order

```
noticed
inside foo
```
Think of as substituting values for variables in expressions

Normal order

```
inside foo
noticed
noticed
```
 $8/3$ bperations and data structures Think of as expanding expressions until only involve primitive

Normal order (lazy evaluation) versus applicative order

- How can we change our evaluator to use normal order?
	- Create "promises" expressions whose evaluation has been delayed
	- Change the evaluator to force evaluation only when needed
- Why is normal order useful?

– What kinds of computations does it make easier?

## m-apply – the original version

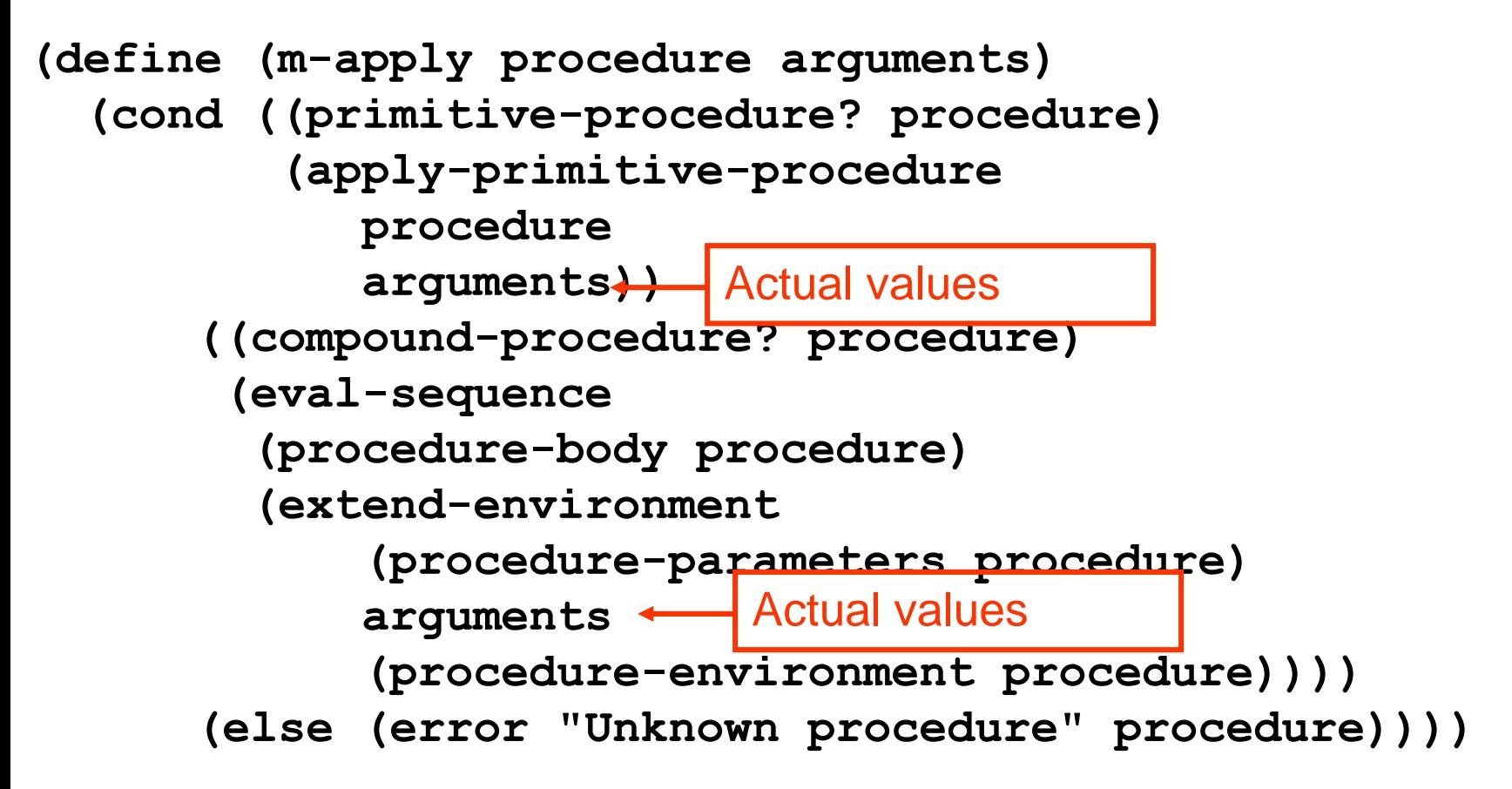

## How can we implement lazy evaluation?

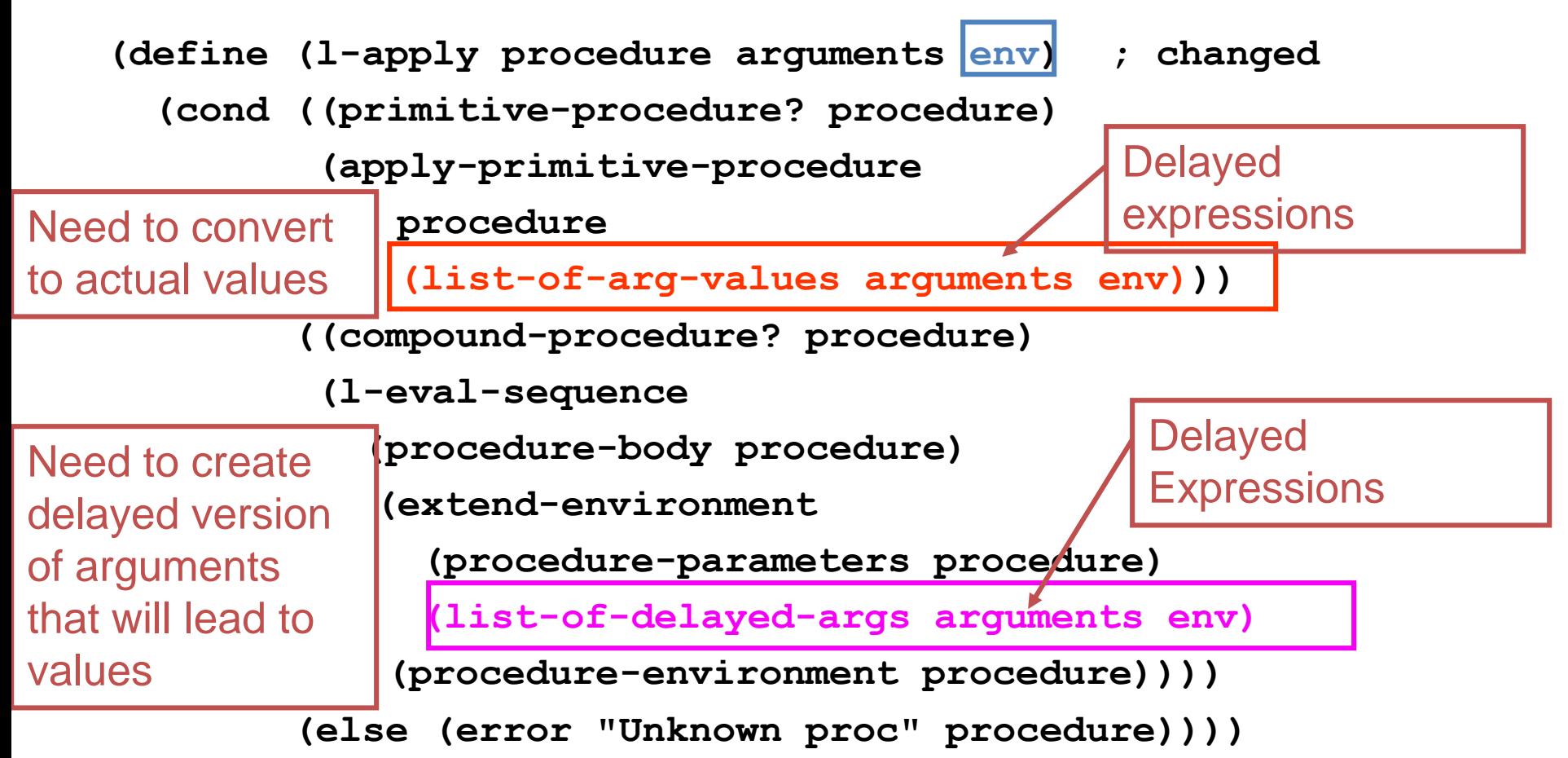

## Lazy Evaluation  $1$  –eval

- Most of the work is in **1-apply**; need to call it with:
	- actual value for the operator
	- just expressions for the operands
	- the environment...

```
12/31
(define (l-eval exp env)
  (cond ((self-evaluating? exp) exp)
        ...
        ((application? exp
         (l-apply (actual-value (operator exp) env)
                  (operands exp)
                   env))
        (else (error "Unknown expression" exp))))
```
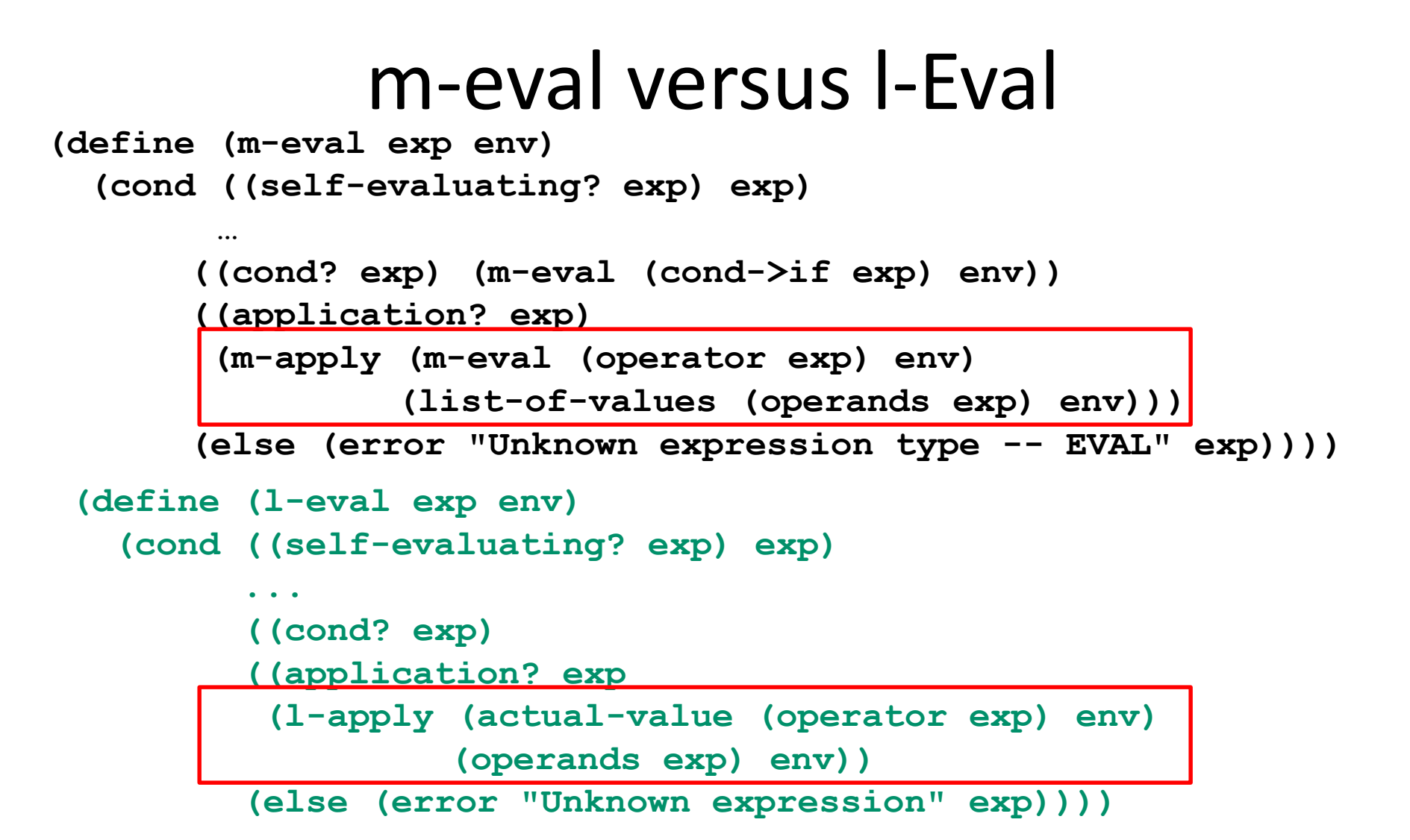

### Actual vs. Delayed Values

**(define (actual-value exp env)**

```
(force-it (l-eval exp env)))
```

```
(define (list-of-arg-values exps env)
Used when applying a 
  (if (no-operands? exps) '()
    (cons (actual-value (first-operand exps) env) 
           (list-of-arg-values (rest-operands exps) 
                                env))))
                                         primitive procedure
```

```
(define (list-of-delayed-args exps env)
Used when applying a 
  (if (no-operands? exps) 
      '()
      (cons (delay-it (first-operand exps) env)
             (list-of-delayed-args (rest-operands exps)
                                    env))))
                                          compound procedure
```
## Representing Promises

- *Abstractly* –a "promise" to return a value when later needed ("forced")
- *Concretely* our representation:

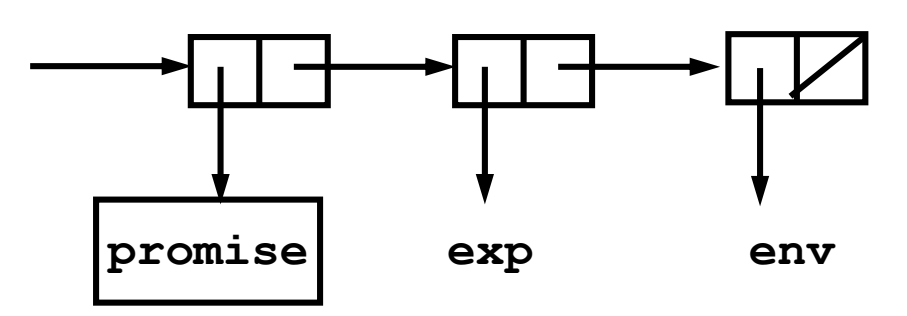

- Book calls it a *thunk*, which means procedure with no arguments.
- Structure looks very similar.

#### Promises – delay-it and force-it

**(define (delay-it exp env) (list** '**promise exp env))**

- **(define (promise? obj) (tagged-list? obj** '**promise))**
- **(define (promise-exp promise) (cadr promise))**
- **(define (promise-env promise) (caddr promise))**

```
(define (force-it obj)
  (cond ((promise? obj)
         (actual-value (promise-exp obj)
                         (promise-env obj)))
```

```
(else obj)))
```

```
(define (actual-value exp env)
 (force-it (l-eval exp env)))
```
Lazy Evaluation – other changes needed

• Example: Need actual predicate value in conditional if...

**(define (l-eval-if exp env)**

**(if (true? (actual-value (if-predicate exp) env))**

**(l-eval (if-consequent exp) env)**

**(l-eval (if-alternative exp) env)))**

• Example: Don't need actual value in assignment... **(define (l-eval-assignment exp env) (set-variable-value! (assignment-variable exp) (l-eval (assignment-value exp) env) env) 'ok)**

## Examples

- (define identity (lambda (x) x)) identity: <proc>
- (define a (notice 3)) a: promise 3 Noticed!
- (define b (identity (notice 3))) b: promise (notice 3)
- (define c b)  $C$ :
- (define d (+ b c)) d: 6 Noticed! Noticed!
- (define plus (identity +)) plus: promise +
- (plus a b) => 6 Noticed!
- c => 3 Noticed!

## Memo-izing evaluation

- In lazy evaluation, if we reuse an argument, have to reevaluate each time
- In usual (applicative) evaluation, argument is evaluated once, and just referenced
- Can we keep track of values once we've obtained them, and avoid cost of reevaluation?

## Memo-izing Promises

- *Idea*: once promise **exp** has been evaluated, remember it
- If value is needed again, just return it rather than recompute **promise exp env** • *Concretely* – mutate a **promise** into an **evaluated-**

Why mutuate? – because other names or data structures may point to this promise!

**promise**

**evaluated-**

**result**

**promise**

#### Promises – Memoizing Implementation

```
(define (evaluated-promise? obj) 
  (tagged-list? obj 'evaluated-promise))
(define (promise-value evaluated-promise) 
  (cadr evaluated-promise))
(define (force-it obj)
  (cond ((promise? obj)
         (let ((result (actual-value (promise-exp obj)
                                      (promise-env obj))))
           (set-car! obj 'evaluated-promise)
           (set-car! (cdr obj) result)
           (set-cdr! (cdr obj) '()) 
           result))
        ((evaluated-promise? obj) (promise-value obj))
        (else obj)))
```
## Examples - Memoized

- (define identity (lambda (x) x)) identity: <proc>
- (define a (notice 3)) a: promise 3 Noticed!
- (define b (identity (notice 3))) b: promise (notice 3)
- (define c b) c:
- (define d (+ b c)) d: 6 Noticed! \*CHANGE\*
- (define plus (identity +)) plus: promise +
- (plus a b)  $\Rightarrow$  6  $\quad$  \*CHANGE\*
- c => 3 \*CHANGE\*

## Summary of lazy evaluation

- This completes changes to evaluator
	- Apply takes a set of expressions for arguments and an environment
		- Forces evaluation of arguments for primitive procedure application
		- Else defers evaluation and unwinds computation further
		- Need to pass in environment since don't know when it will be needed
	- Need to force evaluation on branching operations (e.g. if)
	- change in behavior of<sup>2</sup>language – Otherwise small number of changes make big

## Laziness and Language Design

- We have a dilemma with lazy evaluation
	- Advantage: only do work when value actually needed
	- Disadvantages
		- not sure when expression will be evaluated; can be very big issue in a language with side effects
		- may evaluate same expression more than once
- Memoization doesn't fully resolve our dilemma
	- Advantage: Evaluate expression at most once
	- Disadvantage: What if we *want* evaluation on each use?
- Alternative approach: **Selective Laziness**

## Choose via Parameter Declarations

• Handle lazy and lazy-memo extensions in an upwardcompatible fashion.

**(lambda (a (b lazy) c (d lazy-memo)) ...)**

- "a", "c" are usual variables (evaluated before procedure application)
- "b" is lazy; it gets (re)-evaluated each time its value is actually needed
- "d" is lazy-memo; it gets evaluated the first time its value is needed, and then that value is returned again any other time it is needed

#### Streams – the lazy way

Beyond Scheme – designing language variants:

• Streams – an alternative programming style

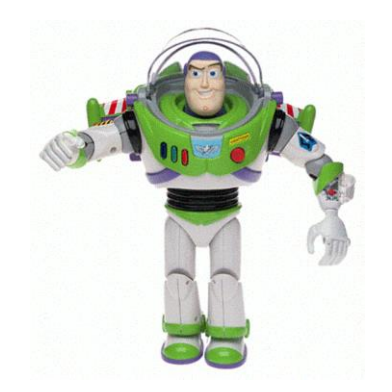

**to infinity, and beyond…**

#### Decoupling computation from description

• Can separate order of events in computer from apparent order of events in procedure description

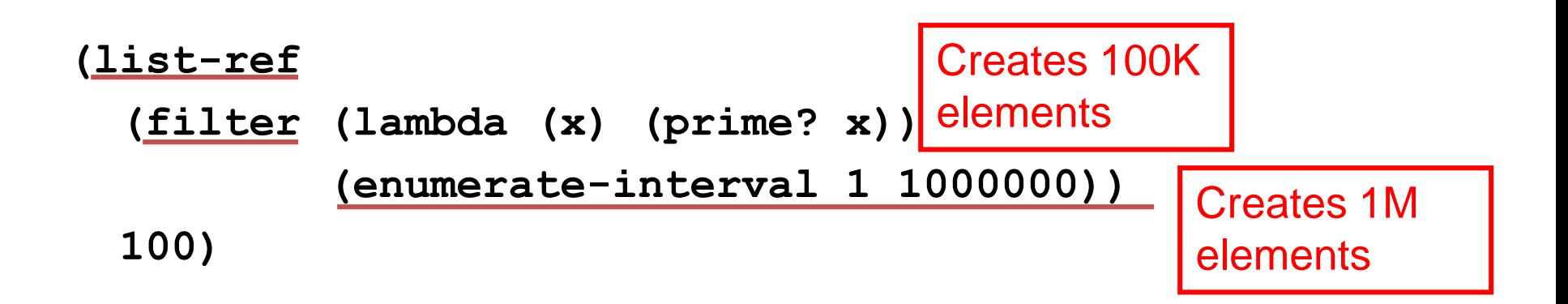

Generate only what you actually need…

## Stream Object

• A pair-like object, except the cdr part is *lazy* (not evaluated until needed):

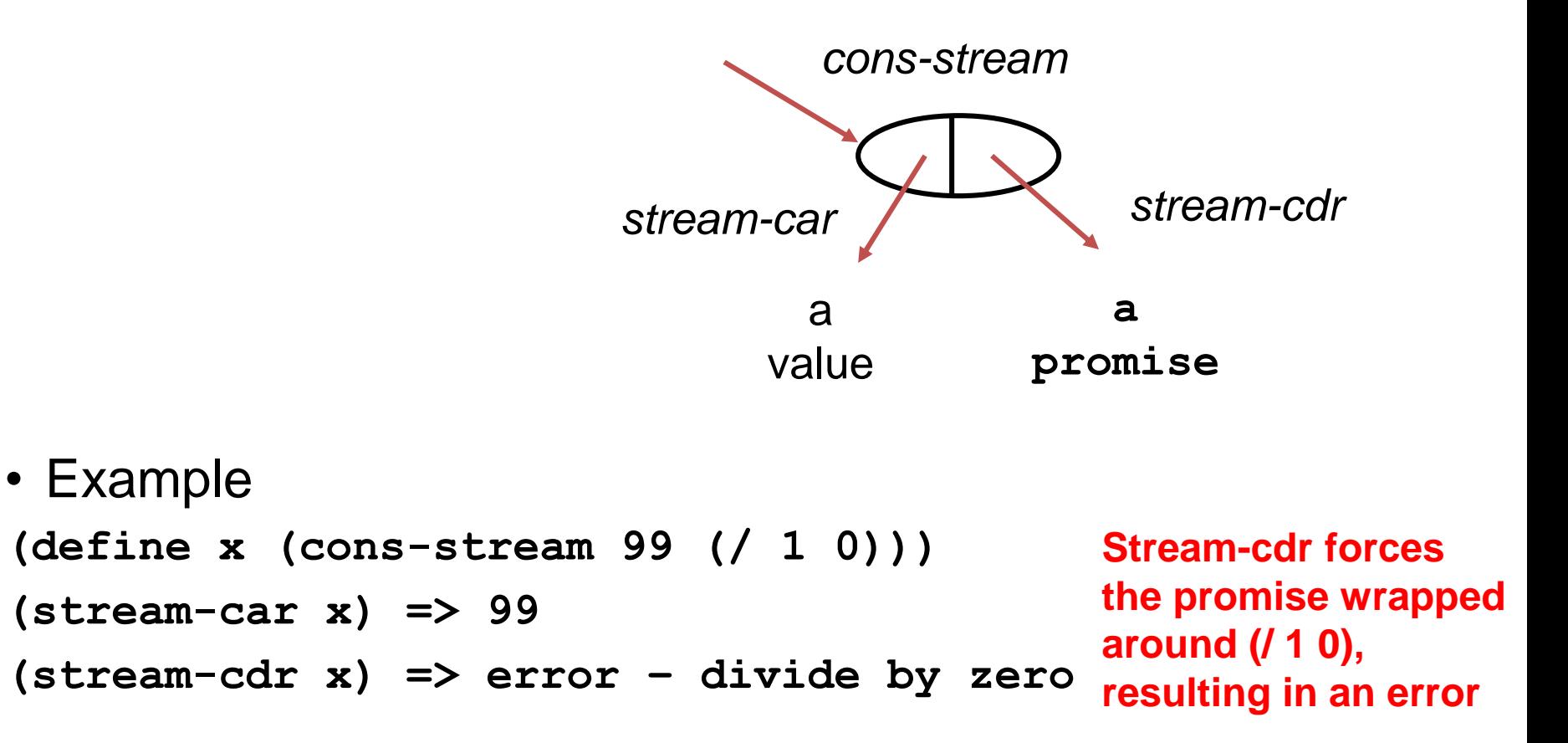

## Implementing Streams

- Stream is a data structure with the following contract:
	- (cons-stream *a b*) cons together *a* with promise to compute *b*
	- (stream-car *s*) Returns car of *s*
	- (stream-cdr *s*) Forces and returns value of cdr of *s*
- Implement in regular evaluator with a little syntactic sugar
	- (define (cons-stream->cons exp)
		- `(cons ,(second exp) (lambda () ,(third exp))))
	- In m-eval, add to cond:
		- ((cons-stream? exp) (m-eval (cons-stream->cons exp) env))
	- And the following regular definitions (inside m-eval!)
		- (define stream-car car)
		- (define (stream-cdr s) ((cdr s)))
- Streams can be done in lazy eval
	- (define (cons-stream a b) (cons a b))  $\leftarrow$  doesn't work! (Why?) (define (cons-stream a b) (cons a (lambda () b)))

29

## Ints-starting-with

• (define (ints-starting-with i) (cons-stream i (ints-starting-with  $(+ i 1))$ )

Delayed!

• Recursive procedure with no base case!

– Why does it work?

#### Stream-ref

```
(define (stream-ref s i)
   (if (= i 0)
       (stream-car s)
       (stream-ref (stream-cdr s) (- i 1))))
```
• Like list-ref, but cdr's down stream, forcing

#### Stream-filter

```
(define (stream-filter pred str)
    (if (pred (stream-car str))
        (cons-stream (stream-car str)
                      (stream-filter pred
                           (stream-cdr str)))
        (stream-filter pred
                       (stream-cdr str))))
```
## Decoupling Order of Evaluation

```
(define (stream-filter pred str)
    (if (pred (stream-car str))
        (cons-stream (stream-car str)
                      (stream-filter pred
                           (stream-cdr str)))
        (stream-filter pred
                       (stream-cdr str))))
(stream-ref
   (stream-filter (lambda (x) (prime? x))
                   (ints-starting-with 2))
  4)
```
## Decoupling Order of Evaluation

**(stream-filter prime? (ints-from 1))**

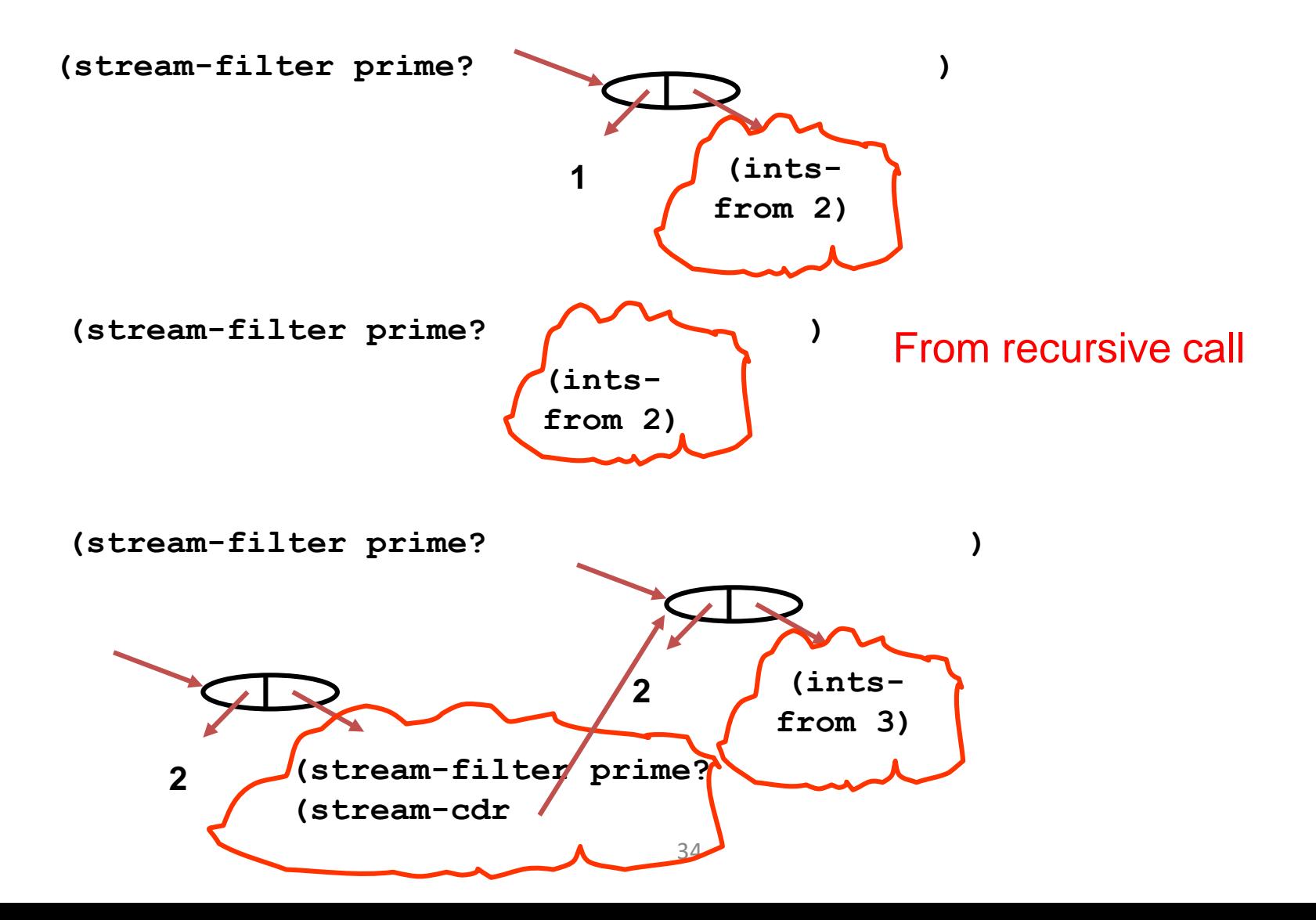

One Possibility: Infinite Data Structures!

• Some very interesting behavior **(define ones (cons 1 ones))**

**(define ones (cons-stream 1 ones)) (stream-car (stream-cdr ones)) => 1**

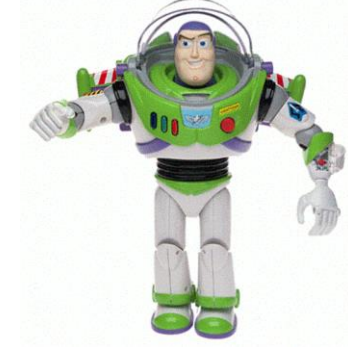

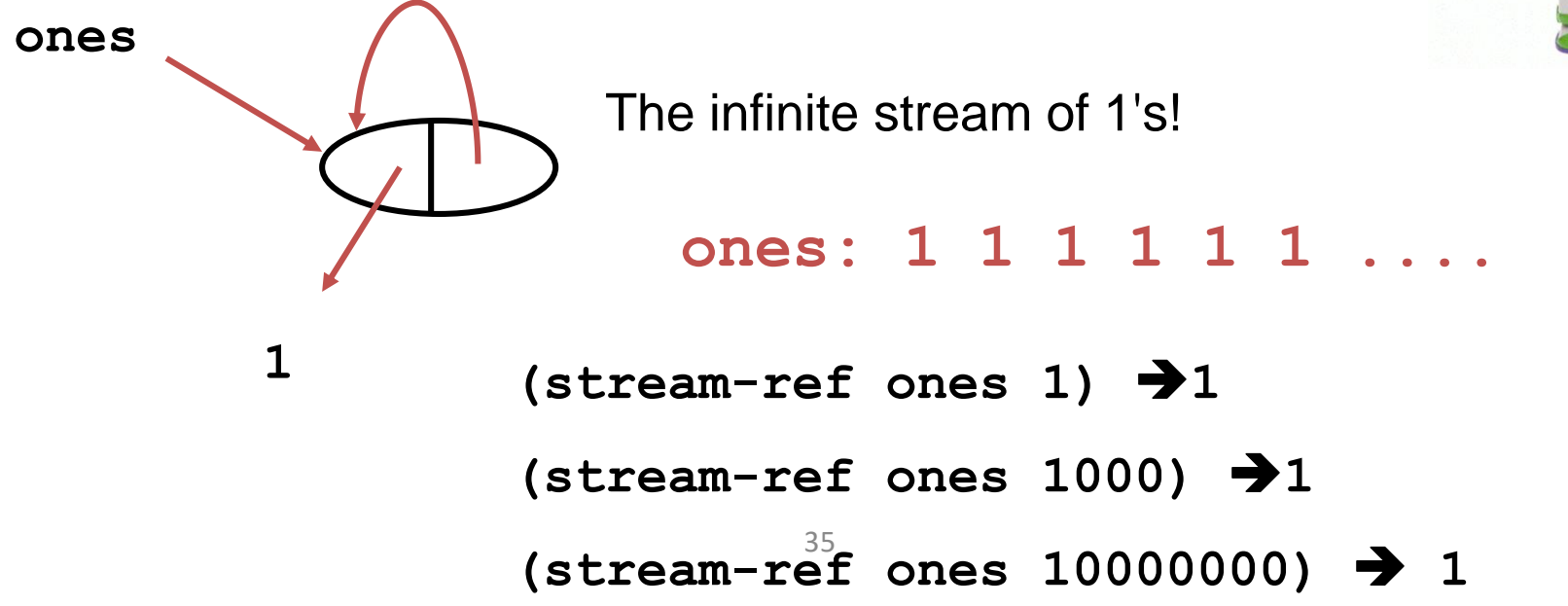

#### Finite list procs turn into infinite stream procs **(define (add-streams s1 s2)**

```
(cons-stream
   (+ (stream-car s1) (stream-car s2))
   (add-streams (stream-cdr s1) 
                (stream-cdr s2))))))
```
**(define ints**

**(cons-stream 1 (add-streams ones ints)))**

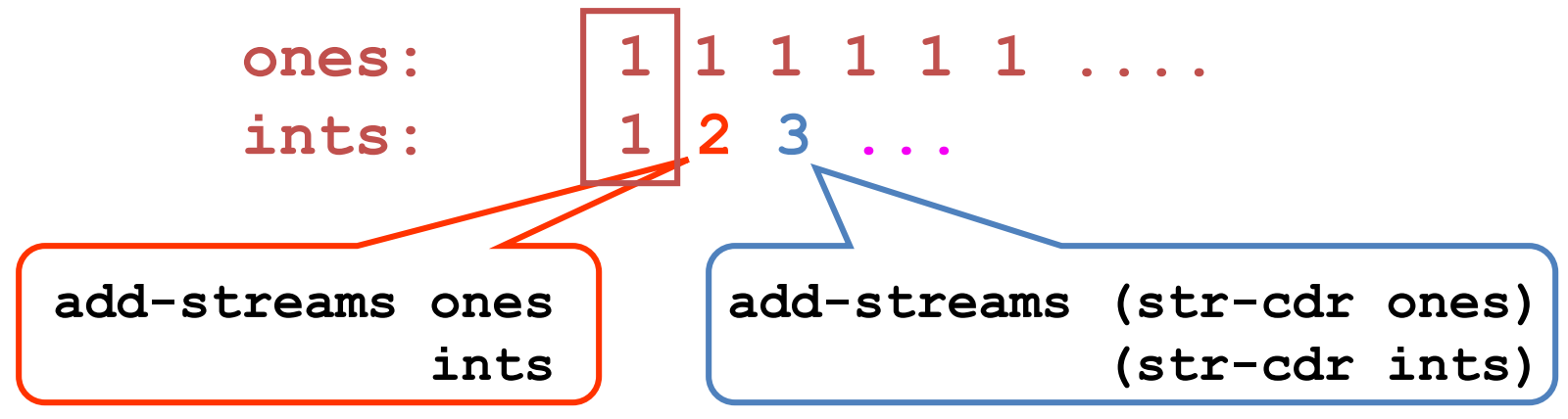

## Finding all the primes

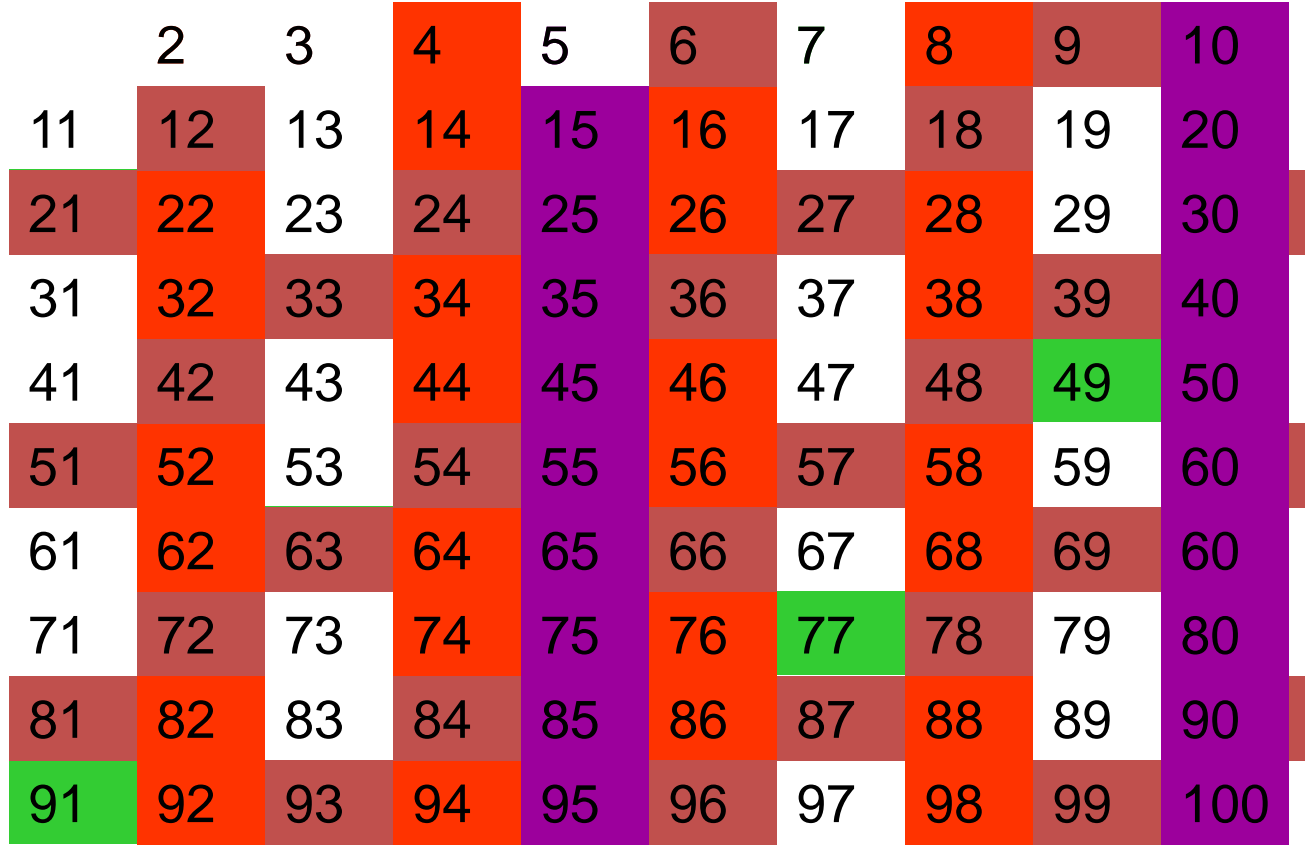

### Using a sieve

38

```
(define (sieve str)
  (cons-stream
    (stream-car str)
    (sieve (stream-filter 
              (lambda (x) 
                (not (divisible? x (stream-car str))))
              (stream-cdr str)))))
```
**(define primes**

```
(sieve (stream-cdr ints)))
```
( 2 sieve (filter ints 2)

```
(2 3 sieve (filter
              sieve (filter ints 2)
             3))
```
### Interleave

Produce a stream that has all the elements of two input streams: (define (interleave s1 s2) (cons-stream (stream-car s1) (interleave s2 (stream-cdr s1))))

## Rationals

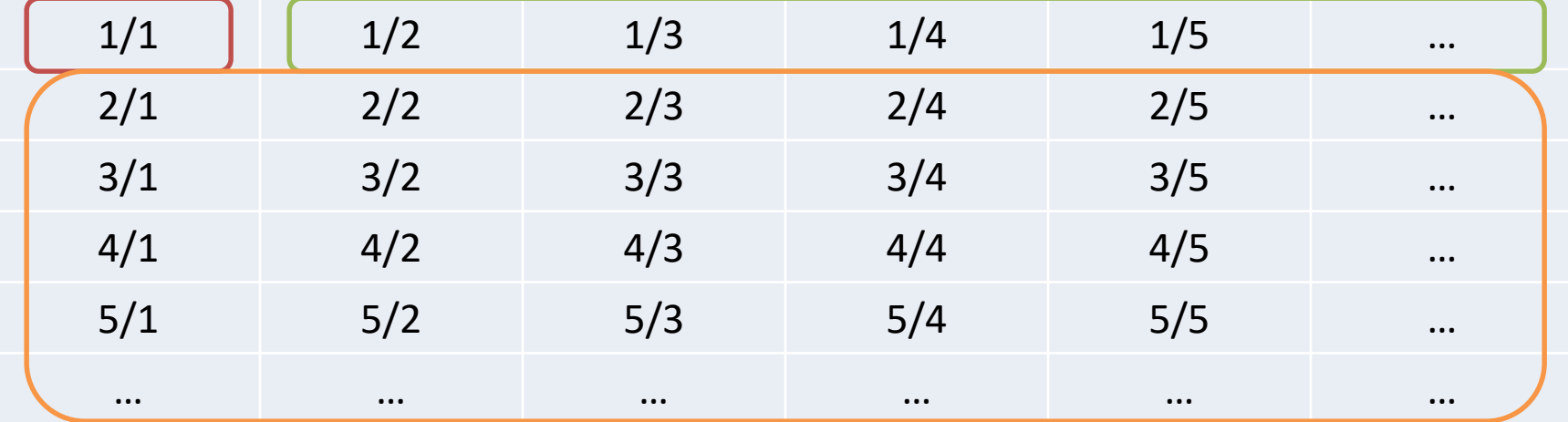

```
(define (div-by-stream s n)
 (cons-stream (/ n (stream-car s)) 
               (div-by-stream (stream-cdr s) n))))
```

```
(define (make-rats n)
 (cons-stream n
     (interleave (div-by-streams (stream-cdr ints) n)
                 (make-rats (+ n 1)))))
```
**(define rats (make-rats 1))**

### Power Series

- Approximate function by summation of infinite polynomial
- Great application for streams!

<We'll do this in recitation!>